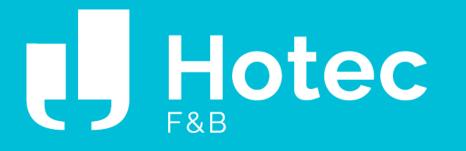

## GRIP Virtual Platform Guide Hotec F&B: December 8-9, 2021

### Hotec Important System Deadlines

Profile Setup & Set Meeting Preferences Wednesday, November 10th -Wednesday, November 17th

Profile Setup & Meeting Preferences Close Tuesday, November 16 at 11pm ET

Provisional Meetings Schedule Released Monday, November 22nd

Provisional Schedule Review Period Closes Wednesday, December 1st Final Meeting Schedules Released Monday, December 6th

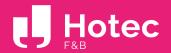

# Complete your Profile

#### Complete your Profile

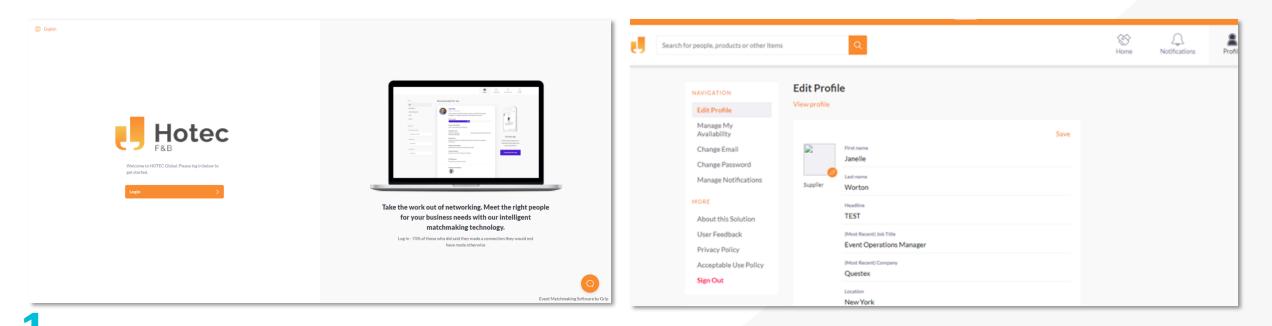

• You will receive an email containing the appropriate link and registration ID.

When selecting the link, enter your email and registration ID, you will be prompted to create your own password for the portal.

You will then be encouraged to complete your profile; some information will be pre-populated based on the information you provided to the HOTEC F&B team.

When entering your information, it will appear that almost two drop downs come about, you will need to select the information that has "Add" next to it. Select Update to Save.

Ensure to upload your photo, a smaller square is allocated with the specs of 1000x1000pxls

Edit and update your information accordingly and remember to hit save!

### Complete your Profile

|                                            | Banner Test Visit                                          | ×                |                                                                                                    |
|--------------------------------------------|------------------------------------------------------------|------------------|----------------------------------------------------------------------------------------------------|
| Search for people, products or other items | Product Categories Provided                                | X                |                                                                                                    |
|                                            | X Access Control Systems X Beds / Mattresses               |                  | Click to update 0                                                                                                    |
|                                            | X Carpets / Flooring / Rugs X Catering Equipment           | 1                | Email cc<br>Click to update 0                                                                                                    |
|                                            |                                                            | 1                | Website                                                                                                    |
|                                            | X Coffee / Beverage Equipment X Decorative Objects / Art   |                  | www.questex.com 1                                                                                                    |
|                                            | Available Options (add as many as you like)                | 0                | Product Categories Provided<br>Access Control Systems, Beds / Mattresses, Carpets / Flooring / Rugs, Catering Equipment, Coffee / Beverage Equip <mark>6</mark> |
|                                            | + Audio Visual Equipment / In Room Entertainment           | 0                | Video URL (embedded on the profile) Click to update 0                                                                                                    |
|                                            | + Bathroom Accessories / Furniture + Chinaware / Porcelain | 1                | Video URL<br>Click to update 0                                                                                                    |
|                                            | + Cleaning / Sanitation Solutions + Dishwashing Equipment  | Beverage Equip 6 | Product Catalogue Url                                                                                                    |
|                                            | + Energy Efficiency + Fabrics / Textiles                   | 0                | Click to update 0                                                                                                    |
|                                            | + Fitness Equipment + Flatware (Cutlery)                   | 0                | Write here                                                                                                    |
|                                            | + Food Service Equipment + Furniture - Indoor & Outdoor    | 0                |                                                                                                    |
|                                            | + Glassware + Guestroom Amenities                          |                  |                                                                                                    |
|                                            | + Housekeeping Equipment / Accessories + In Room Safes     |                  |                                                                                                    |
|                                            | L Lance (Constitute (Tatanan tastan)                       |                  |                                                                                                    |
|                                            | Update                                                     |                  |                                                                                                    |

Take your time to complete your profile questions. This will enable the platform's intelligent algorithms to suggest relevant connections
to help you grow your network & meeting schedule.

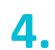

Complete your profile by adding a brief bio. You also have the option of uploading your product catalogue and videos.

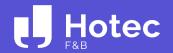

# Meeting Selection Process

#### Sidebar Overview

The left-hand sidebar will assist you in navigating meeting selection, in addition, to learning more about who is participating in Hotec F&B!

|                    | You will receive recommended selections for you. This questions were answered, and the algorithm run to su |                                                                 |                                | RECOMMENDED FOR YOU                                    |                   |                                                                                                    |  |
|--------------------|----------------------------------------------------------------------------------------------------|-----------------------------------------------------------------|--------------------------------|--------------------------------------------------------|-------------------|----------------------------------------------------------------------------------------------------|--|
|                    | ? November                                                                                                 |                                                                 |                                |                                                        |                   |                                                                                                    |  |
| 9:00am<br>9:30am   | Opening Remarks & Keynote with Lisa Tanzer, President, Life is Good         Mandatory Attendance           |                                                                 |                                | MY 'MUST MEET' LIST                                    | 0/∞               | Your meeting selections and how you ranked                                                                                   |  |
| 10:50am            | Morning Break                                                                                              |                                                                 |                                | INY 'MEET' LIST                                        | <mark>0</mark> /∞ | them will live within these 3 lists                                                                                          |  |
| 11:00am            | GRIP Platform                                                                                              |                                                                 |                                | X MY 'NO THANKS' LIST                                  | <mark>0</mark> /∞ |                                                                                                    |  |
| 11:00am<br>12:40pm | 1-to-1 Meetings<br>♥ GRIP Platform                                                                         | Under My Schedule, you will se<br>finalized Meeting Schedule on | ce available.                  |                                                        |                   |                                                                                                    |  |
| 12:40pm<br>1:00pm  | Wrap Up<br>♥ GRIP Platform                                                                                 | Under the Event Agenda you w<br>pre-scheduled meetings, in ad   | actings in addition to our     |                                                        | - 1               |                                                                                                    |  |
| Tuesday            | 10 November                                                                                                | breaks & keynote presentation                                   |                                | EVENT AGENDA                                           |                   |                                                                                                    |  |
| 9:00am<br>9:30am   | Opening Remarks & Keynote with John O'Leary, President, John O'Leary Live Inspired<br>© GRIP Platform      | 1                                                               |                                | $\stackrel{\Lambda}{\searrow}$ see our buyer companies |                   |                                                                                                    |  |
|                    | Pin O'Leary                                                                                                |                                                                 | MEET OUR BUYERS                |                                                        |                   | Utilizing the See Our Supplier/Buyer                                                                                         |  |
| 9:30am             | 1.to.:1.MeetInes<br>Meet Our Spea<br>Sort: Name                                                            | Kers<br>Status ∨ Company Name ∨ Job Title ∨                     |                                | ි MEET OUR SPEAKERS                                    |                   | Companies tab and the Meet Our<br>Supplier/Buyer tab will assist you in seeing<br>who is attending and their profile details |  |
|                    | John O'Le                                                                                                  |                                                                 | Select Meet O<br>our Keynote P | ur Speakers to learn more about<br>Presentations!      |                   |                                                                                                    |  |
|                    |                                                                                                    |                                                                 | ,                              |                                                        |                   |                                                                                                    |  |
|                    | Lisa Tanze                                                                                                 |                                                                 |                                |                                                        |                   | -                                                                                                    |  |

Hotec

| Set I In                                                                                                    | Your Meetings                                                                     | Hotec                                                                                                    | rch for people, products or other Items                                                                                                    |
|----------------------------------------------------------------------------------------------------|-----------------------------------------------------------------------------------|----------------------------------------------------------------------------------------------------|----------------------------------------------------------------------------------------------------|
| Set op                                                                                                    | iour miccungs                                                                     | RECOMMENDED FOR YOU                                                                                                    | Recommended for You                                                                                                    |
|                                                                                                    | Search for people, products or other items                                        | ☆ INTERESTED IN YOU         ☆ MY 'MUST MEET: LIST       0/∞         ④ MY 'MEET: LIST       0/∞         ③ MY 'NO THANKS' LIST       0/∞         ঊ MY 'NO THANKS' LIST       0/∞         ঊ MY SCHEDULE | Marietta Test Buyer<br>Buyer<br>Project Coordinator - Grip<br>O Must Meet O Meet No Thanks                                                                                             |
| RECOMMENDED FOR YOU     MY SCHEDULE     EVENT AGENDA     SEE OUR BUYER COMPANIES                                 | Meet Our Buyers       Sort: Name     Status     Location     Company Name       V | EVENT AGENDA                                                                                                    | Address<br>93 rue de maubeuge<br>Postal Code / ZIP<br>75010<br>Email cc<br>soulmaz+10@intros<br>Website<br>https://www.linkedin.com/in/marietta-combot-51146b10a/?originalSubdomain=fr |
| MEET OUR BUYERS     MEET OUR SPEAKERS                                                                            | Abby Eckard<br>Buyer                                                              | Select who you do and don't want<br>to meet based on your top<br>recommendations. You'll find them<br>in 'Recommended for You'.<br>Learn More                                                        | Delegate type<br>Buyer<br>Summary<br>From France, Working at grip as project coordinator                                                                                               |
| COMPLETE YOUR PROFILE<br>The more information you provide,<br>the more accurate your<br>recommendations will be. | Ahmet Sahin<br>Buyer<br>Director Supply Management EMEA Focused - Hilton Hotels   |                                                                                                    | See Our Buyer Companies                                                                                                    |
|                                                                                                    | Ajaz Wani<br>Buyer<br>Mead of Corporate Procurement + TIME Motels III C           | COMPLETE YOUR PROFILE<br>The more information you prov<br>the more accurate your                                                                                                    | 6de. //3877                                                                                                    |

recommendations will be.

2.

Eesrn More

**Once meeting selection is available** you will receive an email prompting you to log into the platform.

The icons Must Meet, Meet and No Thanks will be available for you to select during this process.

You will utilize the left-hand sidebar to assist you in your selections by seeing individuals' profiles.

You can select these options to your liking by looking up different buyers/suppliers (*If you are a buyer with us then you will be shown suppliers, if you are a supplier with us, then you will be shown buyers*).

Apple Hospitality REIT, Inc.

**There will also be a Recommended for You** section where you can automatically start ranking buyers/suppliers.

| Set                                                                                                    | Up Your Meetings                                                                                                    |                                                                                                    | Search for people, products or other items                                                                                                    |  |
|----------------------------------------------------------------------------------------------------|----------------------------------------------------------------------------------------------------|----------------------------------------------------------------------------------------------------|----------------------------------------------------------------------------------------------------|--|
|                                                                                                    | Search for people, products or other items Q Search attendees by name, title or company.                                                                                                    | RECOMMENDED FOR YOU                                                                                    | My 'Must Meet' List                                                                                                    |  |
| 양 RECOMMENDED FOR YOU<br>☆ INTERESTED IN YOU                                                                                                    | Meet Our Buyers                                                                                                    | ☆ INTERESTED IN YOU           ☆ MY 'MUST MEET' LIST         0/∞           ① MY 'MEET' LIST         0/∞ | Search for people, products or other items                                                                                                    |  |
| ∴         MY'MUST MEET LIST         0/∞           ⊙         MY'MEET LIST         0/∞           ⊗         MY'NO THANKS'LIST         0/∞                                          | Sort: Name V Status V Location V Company Name V Job Title V                                                                                                    |                                                                                                    | My 'Meet' List                                                                                                    |  |
| □       MY SCHEDULE         □       EVENT AGENDA         ☆       SEE OUR BUYER COMPANIES                                                                                        | Biver<br>Designer - //3877                                                                                                    |                                                                                                    | Search for people, products or other items Q                                                                                                    |  |
| SE MEET OUR BUYERS                                                                                                    |                                                                                                    |                                                                                                    |                                                                                                    |  |
| MEET OUR SPEAKERS                                                                                                    | Ahmet Sahin<br>Buver                                                                                                    |                                                                                                    | My 'No Thanks' List                                                                                                    |  |
| CHOOSE WHO YOU WANT TO<br>MEET<br>Select who you do and don't want<br>to meet based on your top<br>recommendations. You'll find them<br>in 'Recommended for You'.<br>learn More | Director Supply Management EMEA Focused - Hilton Hotels          Image: Director Supply Management EMEA Focused - Hilton Hotels         Image: Director Supply Management EMEA Focused - Hilton Hotels         Image: Director Sup |                                                                                                    | have started ranking your selections, you will see your<br>will live within the following lists on the left-hand side.                                                                                                    |  |
|                                                                                                    | Al Parker<br>Boyer<br>VP Capital Projects - Apple Hospitality REIT, Inc.                                                                                                    |                                                                                                    | My Schedule Recommendations & meeting preferences are now closed                                                                                                    |  |
|                                                                                                    | he Meet Our Buyers/Suppliers Tab, you will learn more about the ividuals representing companies at Hotec F&B.                                                                                                    |                                                                                                    | Your meetings are currently being scheduled. In the meantime, feel free to check out the Event Agenda to see what's in store so far.<br>Otherwise, sit back and relax whilst your provisional schedule is being created. We'll notify you when it's ready. |  |

Again, if you are a Buyer with us you will see Supplier Companies and Supplier Representatives. If you are a Supplier, you will see Buyer Representatives and Companies.

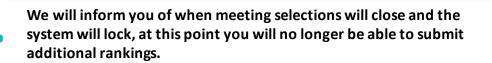

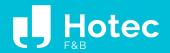

# My Meeting Schedule & Virtual Experience

### Meeting Schedule

You will be able to review your schedule. You will receive an email notification to see a **PREVIEW** of your meeting schedule.

**Once your final meeting schedule is available** you will receive an email notification to see your pre-scheduled meetings available within the My Schedule Tab.

Within profiles you will see attendee contact information so you can network pre-event and post event.

|                                                                                             | Search for people, products or other items Q                                                                                                  |
|---------------------------------------------------------------------------------------------|----------------------------------------------------------------------------------------------------|
|                                                                                             | Monday 9 November                                                                                                    |
| RECOMMENDED FOR YOU                                                                         |                                                                                                    |
| ☆ INTERESTED IN YOU                                                                         | 9:00am     Opening Remarks & Keynote with Lisa Tanzer, President, Life is Good     Mandatory Attendance       9:30am          © GRIP Platform |
| $\stackrel{\Lambda}{\searrow}$ MY 'MUST MEET' LIST $0/\infty$                               | ▼ GRIF Fiduluin                                                                                                    |
| O/∞     MY 'MEET' LIST     O/∞                                                              | Lisa Tanzer                                                                                                    |
| $\bigotimes$ MY 'NO THANKS' LIST 0/ $\infty$                                                |                                                                                                    |
| MY SCHEDULE                                                                                 | 10:50am Morning Break                                                                                                    |
| EVENT AGENDA                                                                                | 11:00am Q GRIP Platform                                                                                                    |
| $\stackrel{\Lambda}{\searrow}$ see our buyer companies                                      |                                                                                                    |
| SE MEET OUR BUYERS                                                                          | 11:00am     1-to-1 Meetings       12:40pm          Q GRIP Platform                                                                            |
| ි MEET OUR SPEAKERS                                                                         | V Old Phalom                                                                                                    |
| CHOOSE WHO YOU WANT TO<br>MEET                                                              | 12:40pm     Wrap Up       1:00pm     ♥ GRIP Platform                                                                                          |
| Select who you do and don't want                                                            |                                                                                                    |
| to meet based on your top<br>recommendations. You'll find them<br>in 'Recommended for You'. | Tuesday 10 November                                                                                                    |
| 😢 Learn More                                                                                | 9:00am     Opening Remarks & Keynote with John O'Leary, President, John O'Leary Live Inspired       9:30am                                    |
|                                                                                             | John O'Leary                                                                                                    |
|                                                                                             |                                                                                                    |
|                                                                                             | 9:30am 1-to-1 Meetings                                                                                                    |

### **Your Virtual Meetings**

Your meetings will be held through GRIP video call. **Meetings are 17 minutes in length**, so please make sure you arrive on time and ensure your microphone and video are enabled.

Visit the My Schedule tab to view your meeting and select 'Virtual Meeting' to start the meeting at the correct time.

If you end a previous meeting early, the earliest you can enter your next meeting is 5 minutes in advance.

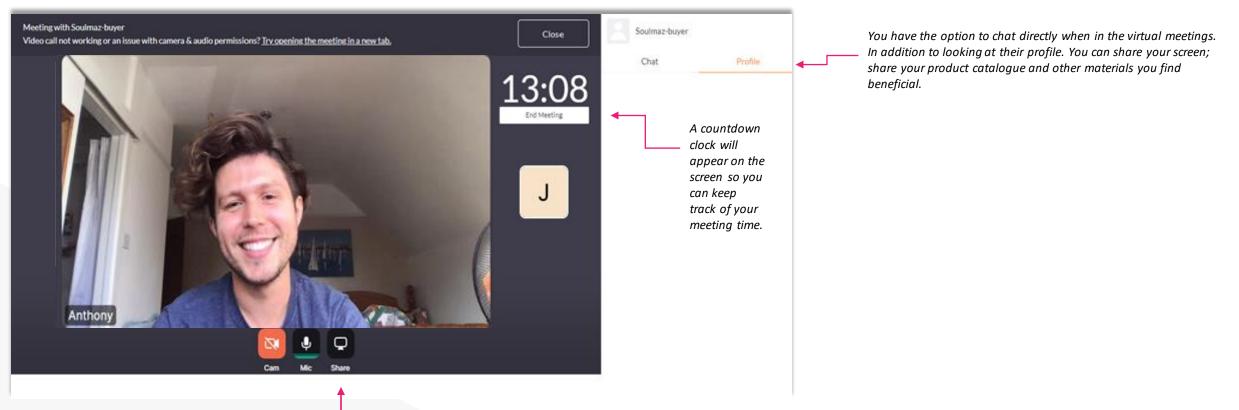

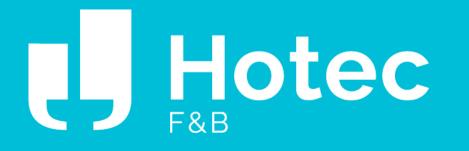

## Support

If you have any questions about the GRIP platform or Hotec F&B, please contact Tina Liu at tliu@questex.com OR contact your Hotec F&B sales representative.